**Приложение 8.3**

**к ППССЗ по специальности 40.02.04 Юриспруденция**

Частное профессиональное образовательное учреждение «Колледж дизайна, сервиса и права»

# **РАБОЧАЯ ПРОГРАММА УЧЕБНОЙ ДИСЦИПЛИНЫ**

**ОП.05 Информационные технологии в юридической деятельности**

Рабочая программа учебной дисциплины разработана на основе Федерального государственного образовательного стандарта среднего профессионального образования (далее – ФГОС СПО) по специальности 40.02.04 Юриспруденция, примерной рабочей программы учебной дисциплины, учебного плана специальности. Является частью ППССЗ образовательного учреждения.

**Организация-разработчик:** ЧПОУ «Колледж дизайна, сервиса и права»

### **Разработчик:**

Ухова Ю.А., преподаватель ЧПОУ «Колледж дизайна, сервиса и права»

*© ЧПОУ «Колледж дизайна, сервиса и права», 2024г. © Ухова Ю.А., 2024г.*

# **СОДЕРЖАНИЕ**

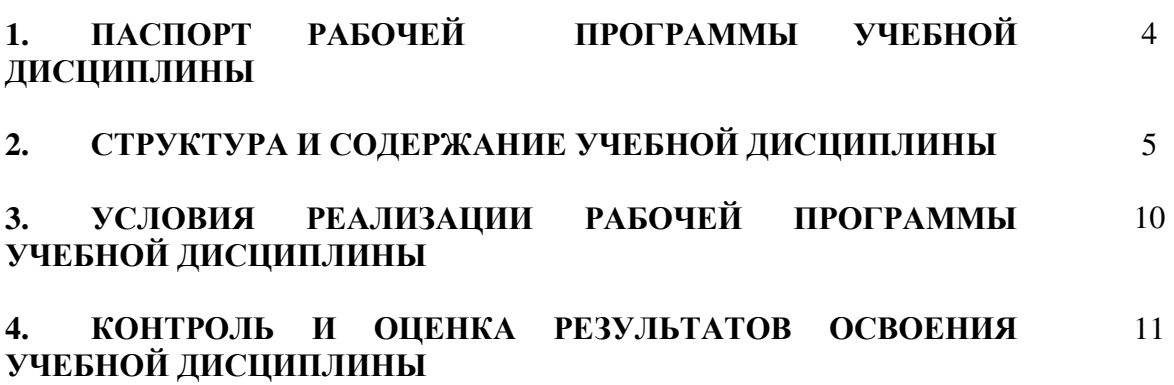

# **1. ПАСПОРТ РАБОЧЕЙ ПРОГРАММЫ УЧЕБНОЙ ДИСЦИПЛИНЫ**

ОП.05 Информационные технологии в юридической деятельности

#### **1.1. Область применения программы**

Рабочая программа учебной дисциплины является частью программы подготовки специалистов среднего звена в соответствии с ФГОС СПО по специальности 40.02.04 Юриспруденция.

**1.2. Место учебной дисциплины в структуре программы подготовки специалистов среднего звена**: дисциплина входит в общепрофессиональный цикл.

Особое значение дисциплина имеет при формировании и развитии общих компетенций ОК 01, ОК 02.

Особое значение дисциплина имеет при формировании и развитии профессиональных компетенций ПК 1.3, ПК 3.3, ПК 3.4.

### **1.3. Цели и планируемые результаты освоения учебной дисциплины**

В рамках программы учебной дисциплины обучающимися осваиваются умения и знания.

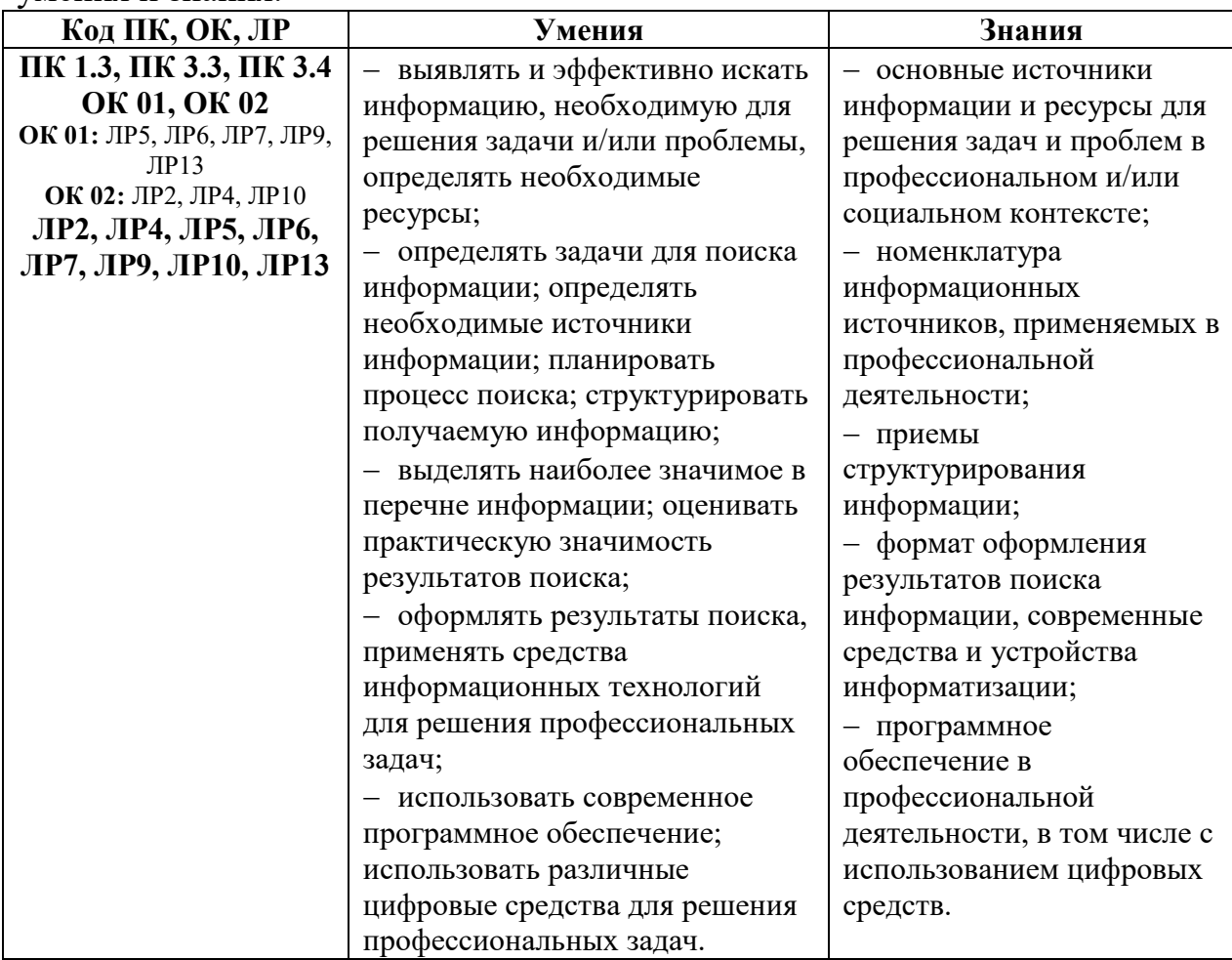

# **2. СТРУКТУРА И СОДЕРЖАНИЕ УЧЕБНОЙ ДИСЦИПЛИНЫ 2.1. Объем учебной дисциплины и виды учебной работы**

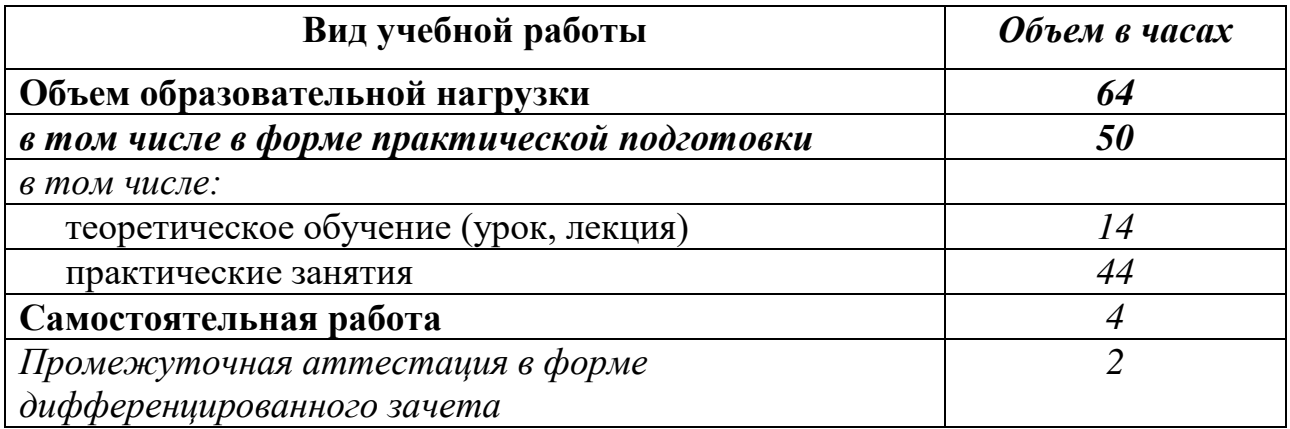

# **2.2. Тематический план и содержание учебной дисциплины** ОП.05 Информационные технологии в юридической деятельности

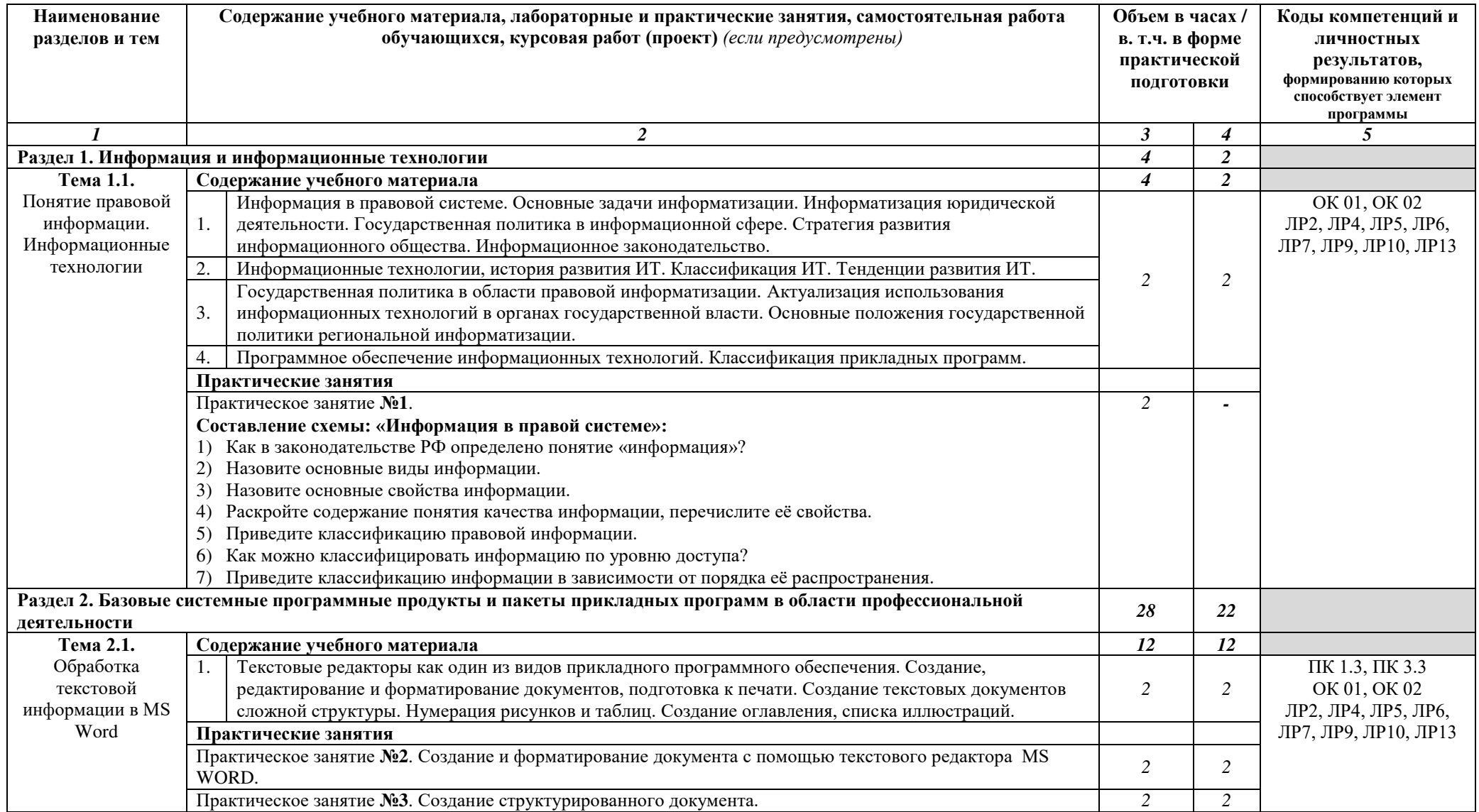

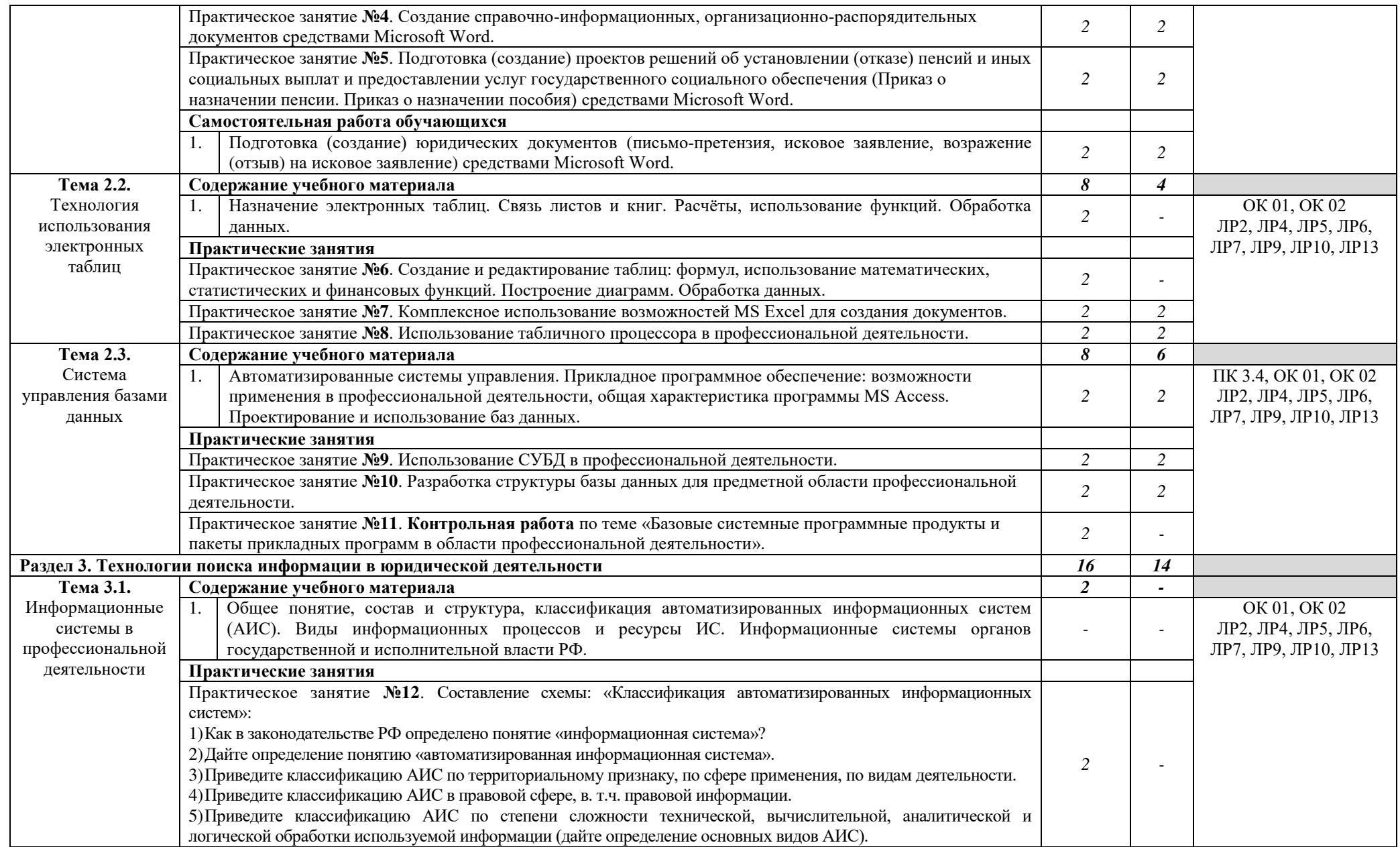

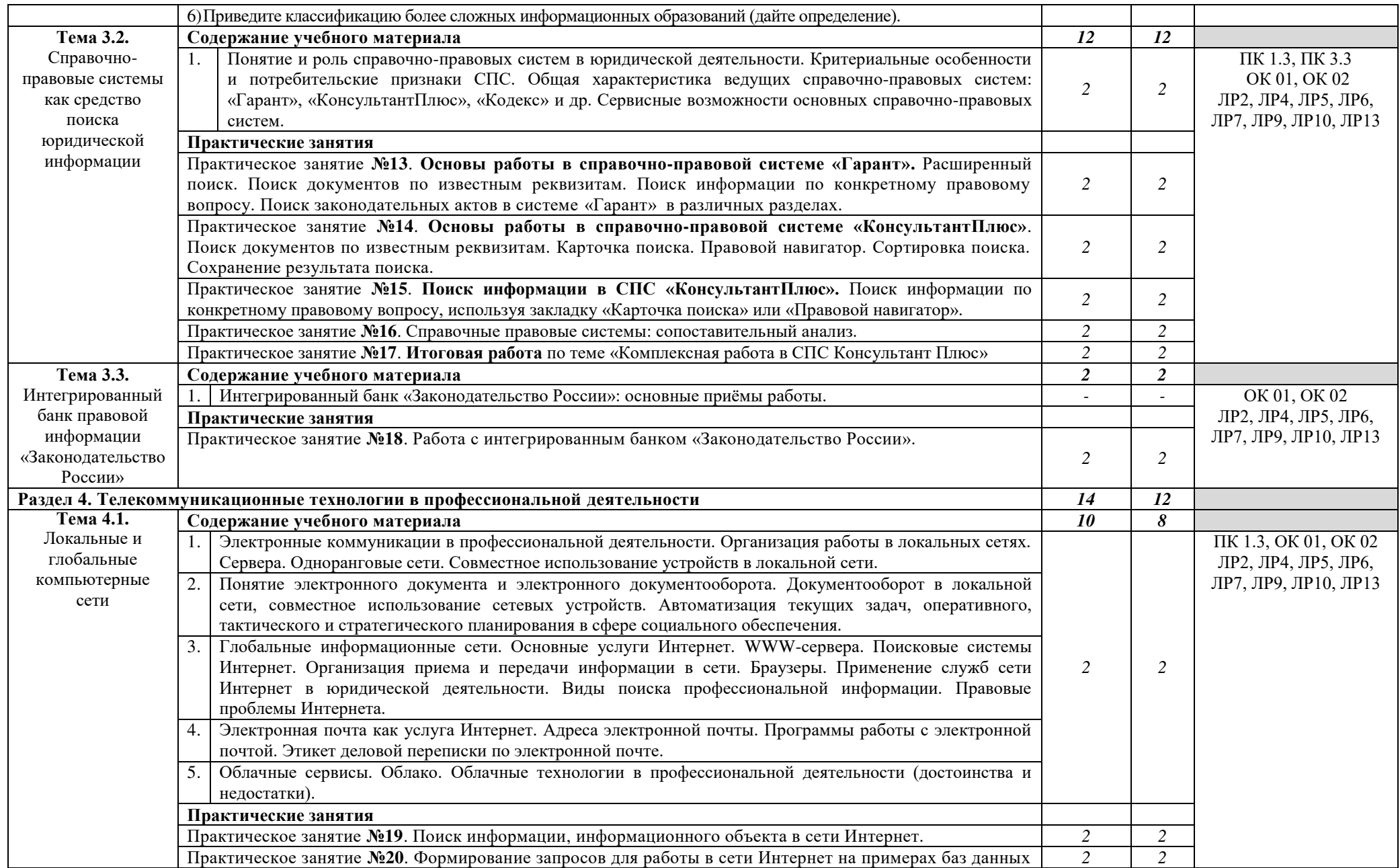

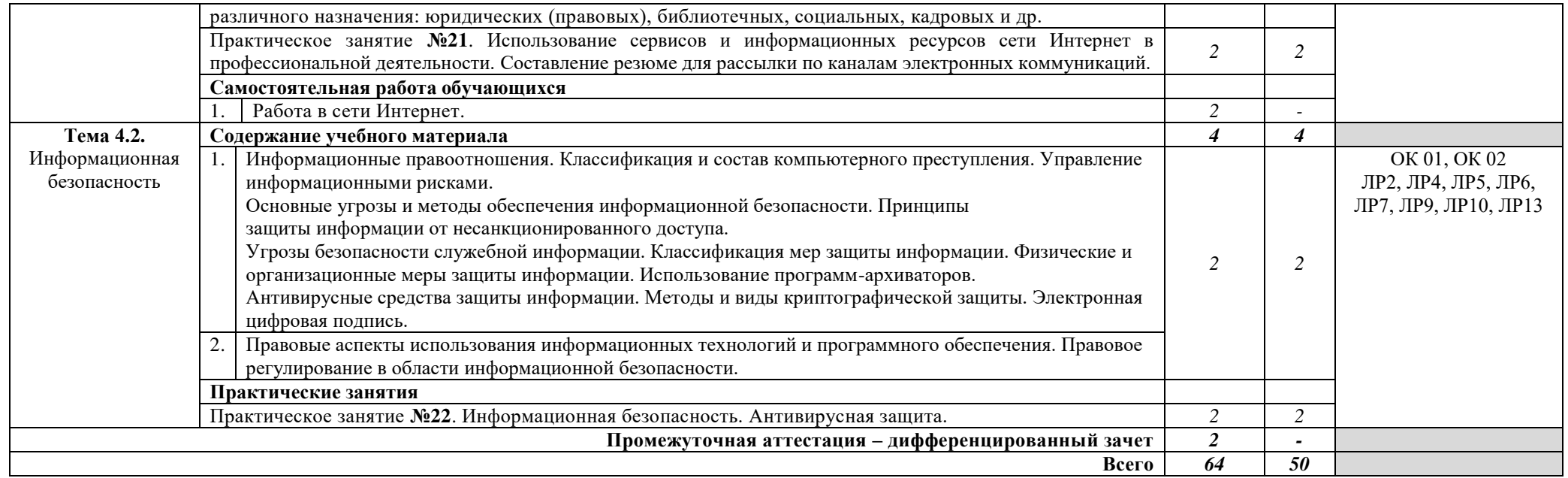

## **3. УСЛОВИЯ РЕАЛИЗАЦИИ РАБОЧЕЙ ПРОГРАММЫ УЧЕБНОЙ ДИСЦИПЛИНЫ**

**3.1.** Для реализации программы учебной дисциплины предусмотрены следующие специальные помещения:

**лаборатория информационных технологий в юридической деятельности,** оснащенная оборудованием:

- рабочие места по количеству обучающихся;
- рабочее место преподавателя;
- презентации по темам;
- комплект учебно-методической документации.

#### **Технические средства обучения:**

 ПК по количеству обучающихся с лицензионным и свободно распространяемым программным обеспечением;

- компьютер, проектор, интерактивная доска;
- выход в Интернет.

### **3.2. Информационное обеспечение реализации программы Основные источники:**

1. Информационные технологии в юридической деятельности : учебник и практикум для среднего профессионального образования / Т. М. Беляева, А. Т. Кудинов, Н. В. Пальянова, С. Г. Чубукова ; ответственный редактор С. Г. Чубукова. — 3-е изд., перераб. и доп. — Москва : Издательство Юрайт, 2024. — 314 с. — (Профессиональное образование). — ISBN 978-5-534-00565-3. — Текст : электронный // Образовательная платформа Юрайт [сайт]. — URL: https://www.urait.ru/bcode/536860.

2. Филимонова, Е. В., Информатика и информационные технологии в профессиональной деятельности : учебник / Е. В. Филимонова. — Москва : КноРус, 2024. — 213 с. — ISBN 978-5-406-13356-9. — URL: https://book.ru/book/954618 — Текст : электронный.

#### **Дополнительные источники:**

1. Гаврилов, М. В. Информатика и информационные технологии : учебник для среднего профессионального образования / М. В. Гаврилов, В. А. Климов. — 5-е изд., перераб. и доп. — Москва : Издательство Юрайт, 2024. — 355 с. — (Профессиональное образование). — ISBN 978-5-534- 15930-1. — Текст : электронный // Образовательная платформа Юрайт [сайт]. — URL: https://urait.ru/bcode/536598

2. Прохорский, Г. В., Информатика и информационные технологии в профессиональной деятельности : учебное пособие / Г. В. Прохорский. — Москва : КноРус, 2023. — 271 с. — ISBN 978-5-406-11333-2. — URL: https://book.ru/book/948626. — Текст : электронный.

#### **Интернет-ресурсы:**

1. «Права человека в России». Один из крупнейших ресурсов по правам человека в российском Интернете, Международные документы по правам человека [сайт]. – URL: [www.hro.org/.](http://www.hro.org/) — Текст : электронный.

2. Сервер органов государственной власти [сайт]. – URL:

[http://www.gov.ru/.](http://www.gov.ru/) — Текст : электронный.

3. Сервер правовой информации [сайт]. – URL: [http://www.legal.ru/.](http://www.legal.ru/) — Текст : электронный.

4. Федеральный правовой портал «Юридическая Россия» [сайт]. – URL: [www.law.edu.ru/.](http://www.law.edu.ru/) — Текст : электронный.

### **4. КОНТРОЛЬ И ОЦЕНКА РЕЗУЛЬТАТОВ ОСВОЕНИЯ УЧЕБНОЙ ДИСЦИПЛИНЫ**

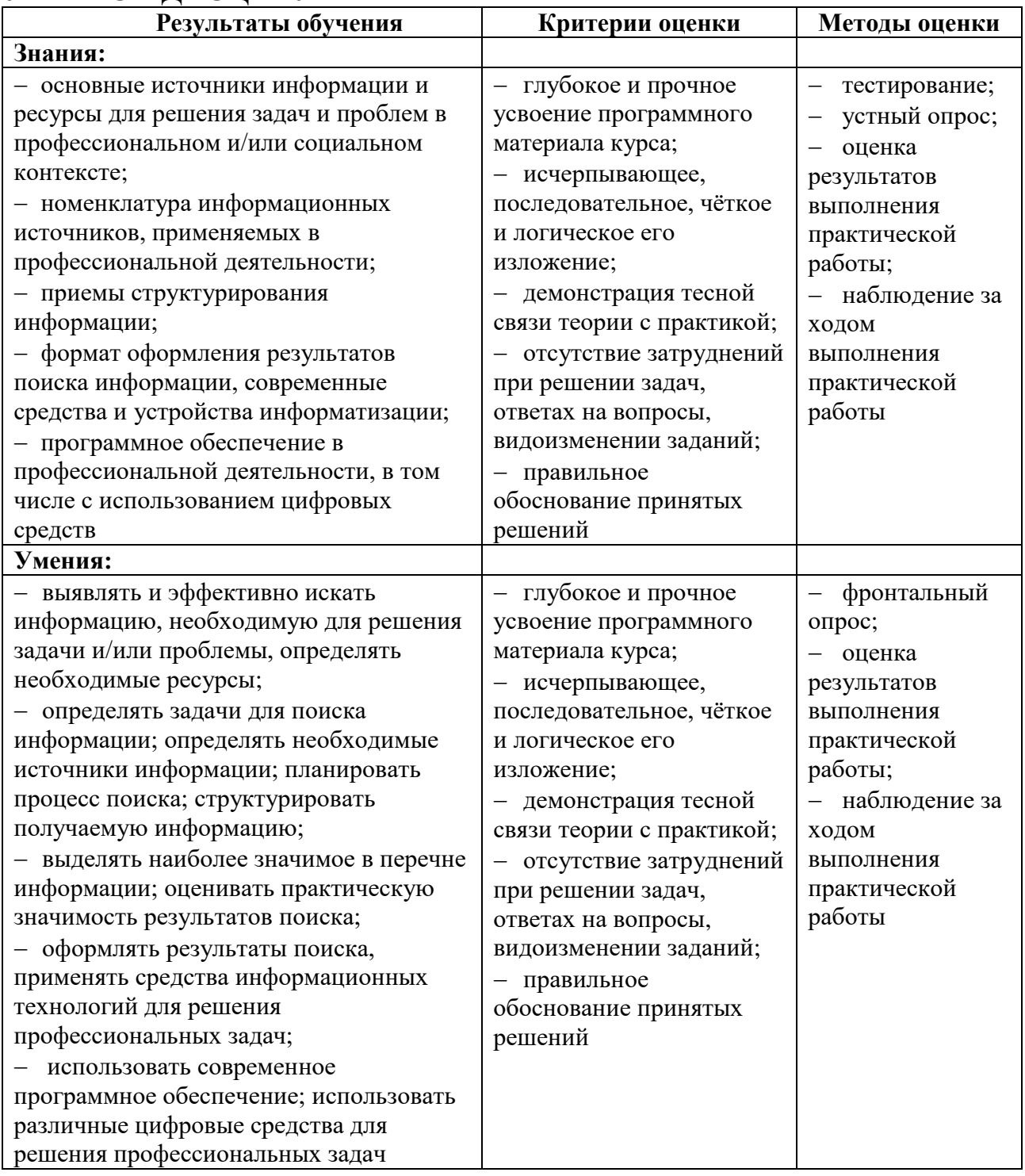